## SAP ABAP table CRMC\_PS\_ACC\_ST\_T {Text for Accounting Status of Net Calculation Document /Item}

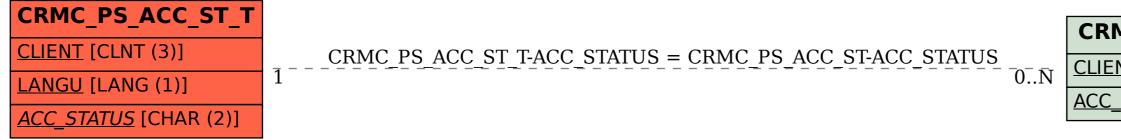

## CRMC\_PS\_ACC\_ST CLIENT [CLNT (3)] ACC\_STATUS [CHAR (2)]